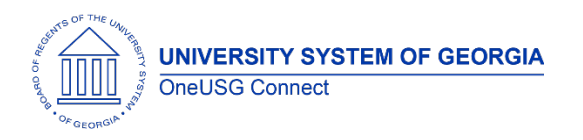

The purpose of these Release Notes is to inform OneUSG Connect technical staff and functional users of the scheduled 6.52 release of University System of Georgia (USG) functional application enhancements.

OneUSG Connect **Release 6.52** is currently scheduled for July 12, 2024. Downtime is scheduled for 11:15 p.m. on Friday, July 12, until noon, Saturday, July 13, 2024. For further details about this downtime and upcoming functionality, please see the Release 6.52 UAT (User Acceptance Testing) Kick- Off Meeting and Functionality Review located here (Coming Soon).

# **Release HREL 6.52**

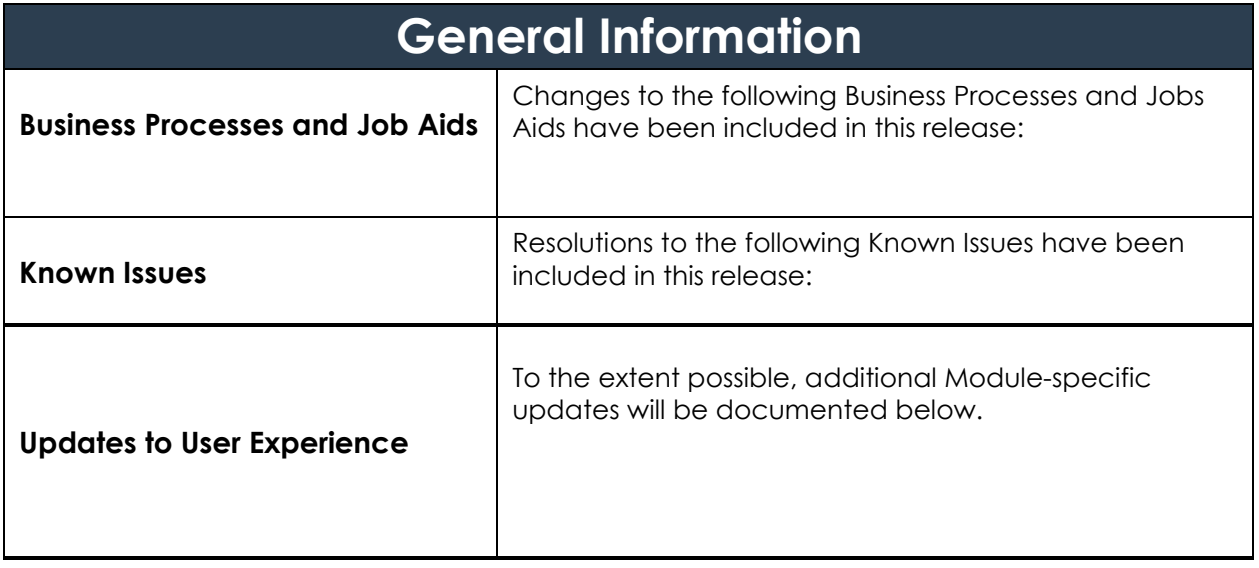

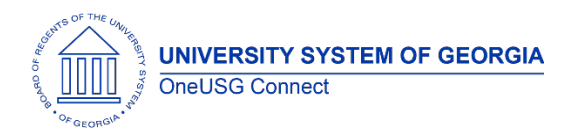

#### **Table Changes- Updated**

\**Please note that table items are subject to change.*

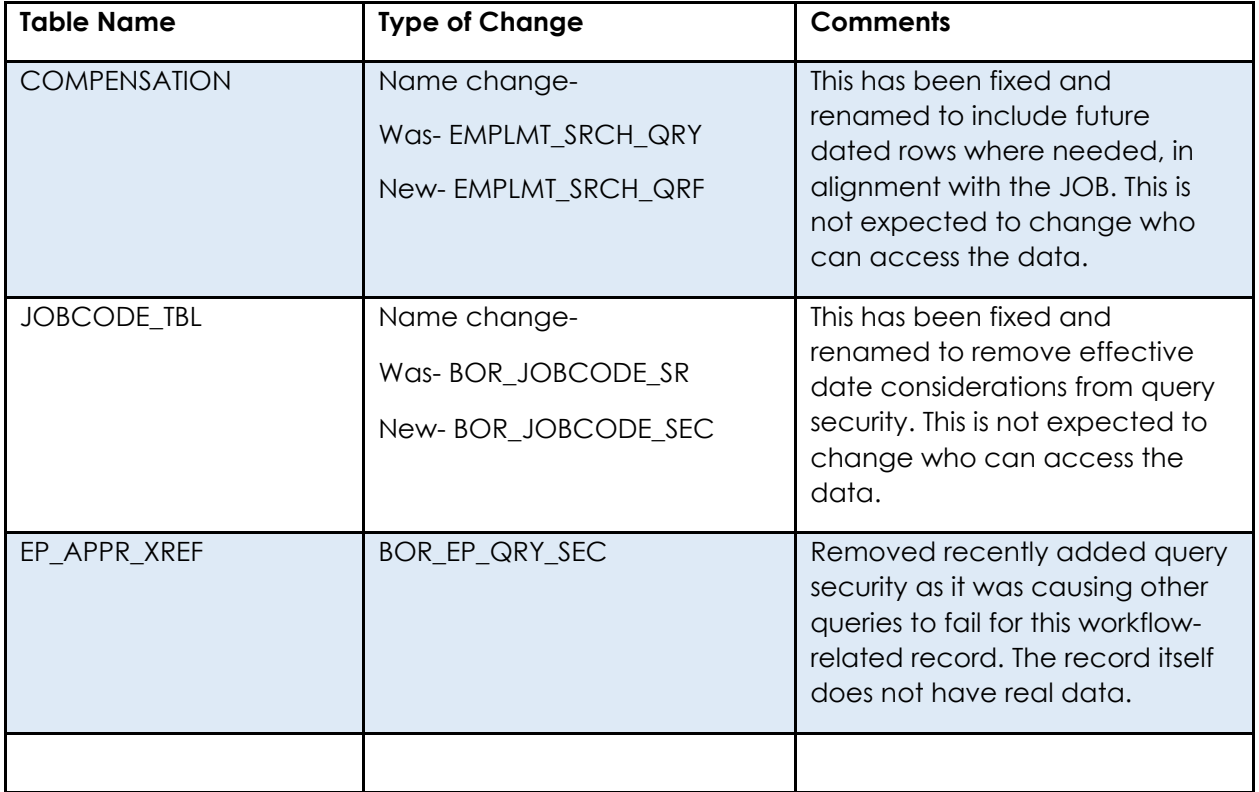

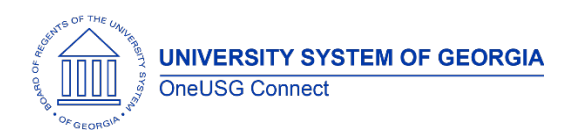

Release Notes

## **Module Specific Information**

#### **Benefits/Benefits Reconciliation**

#### **Modifications to Existing Processes**

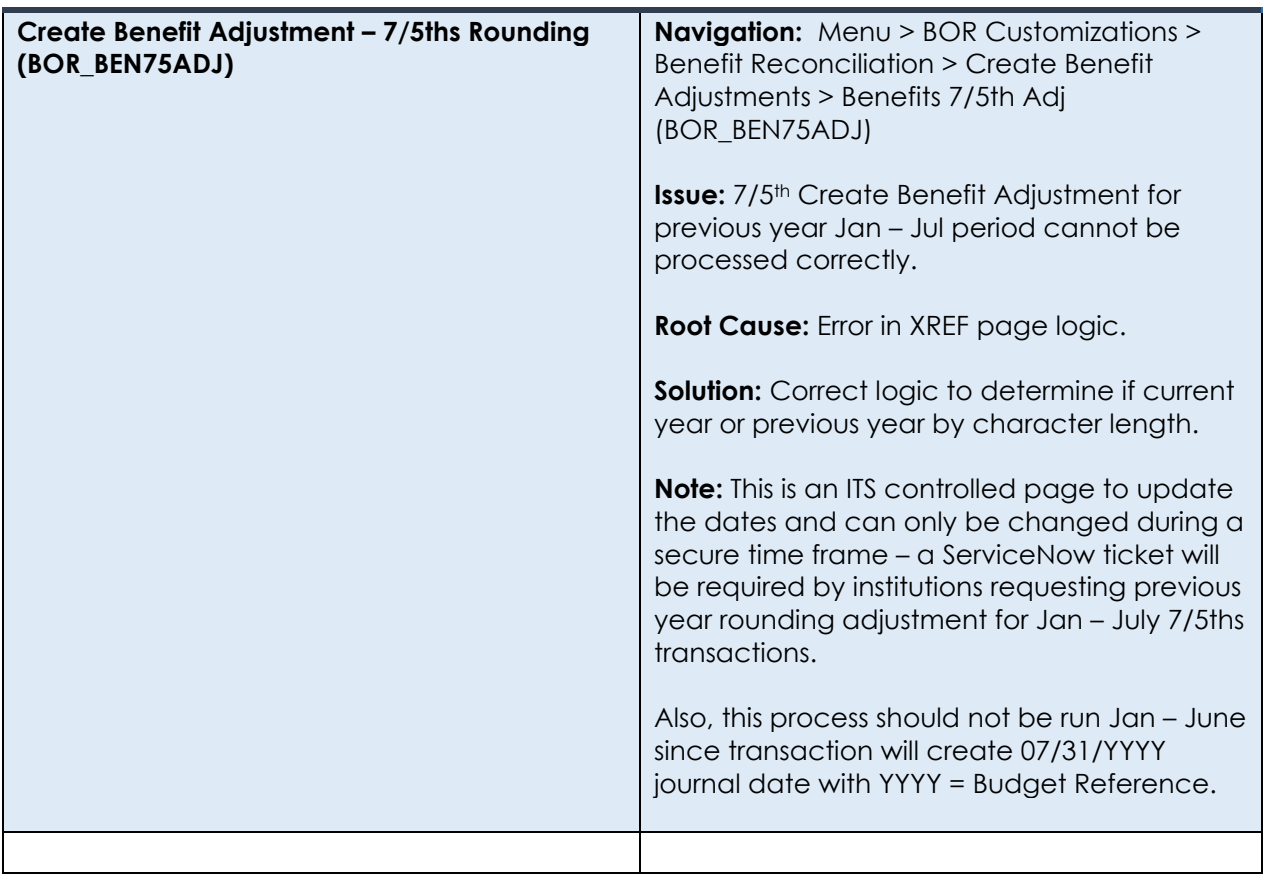

#### **Reports/Queries**

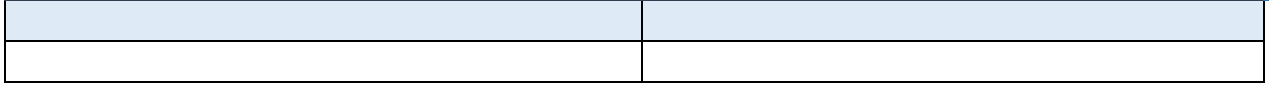

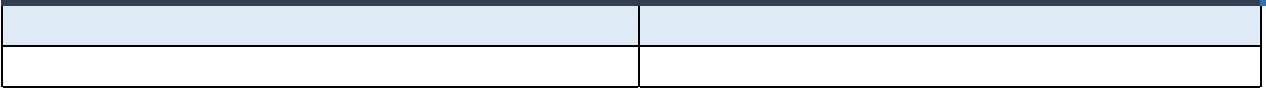

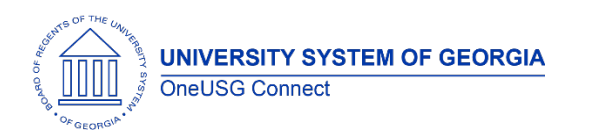

Release Notes

# **Commitment Accounting**

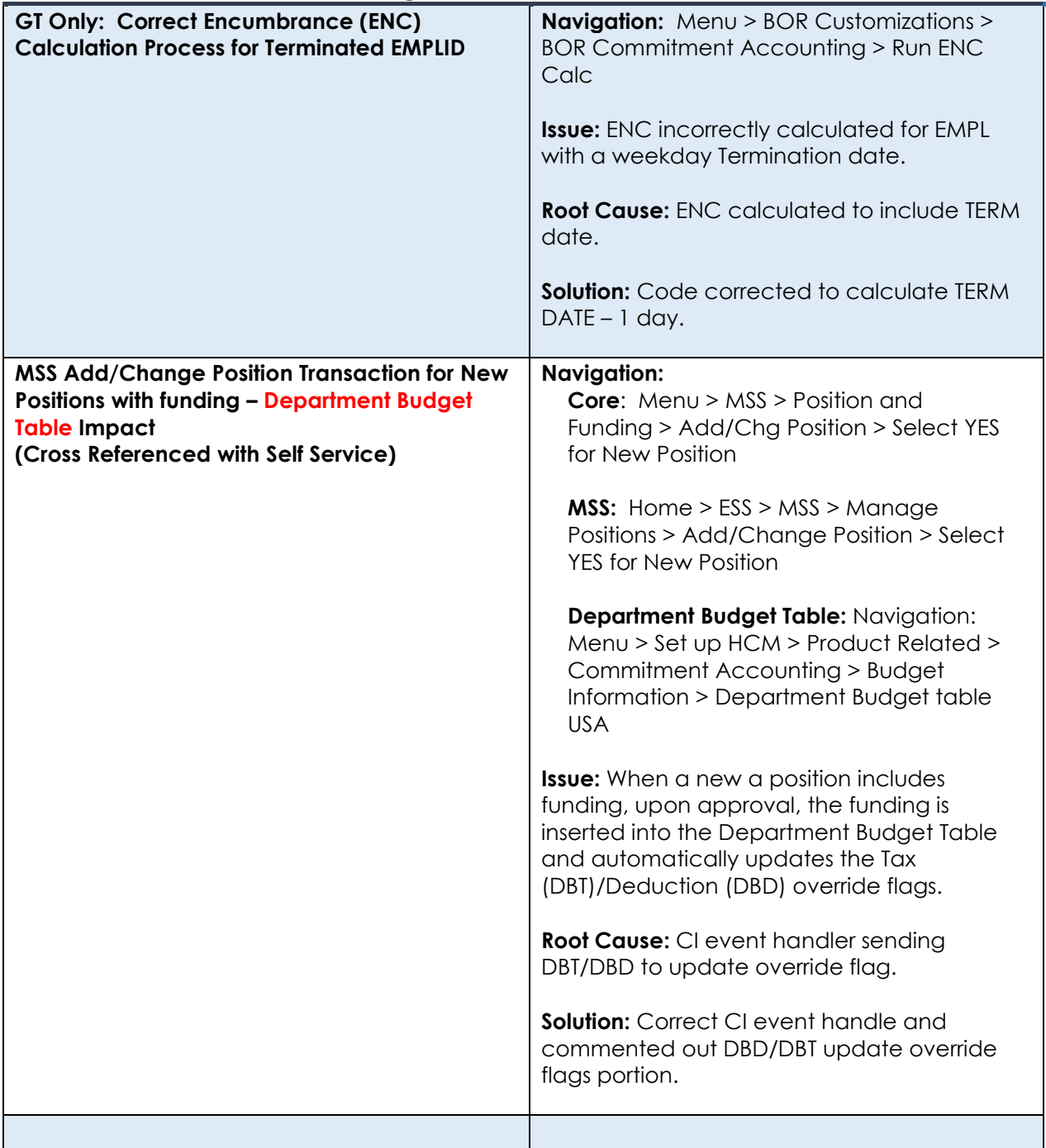

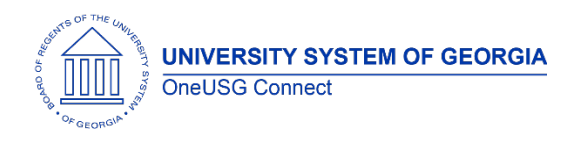

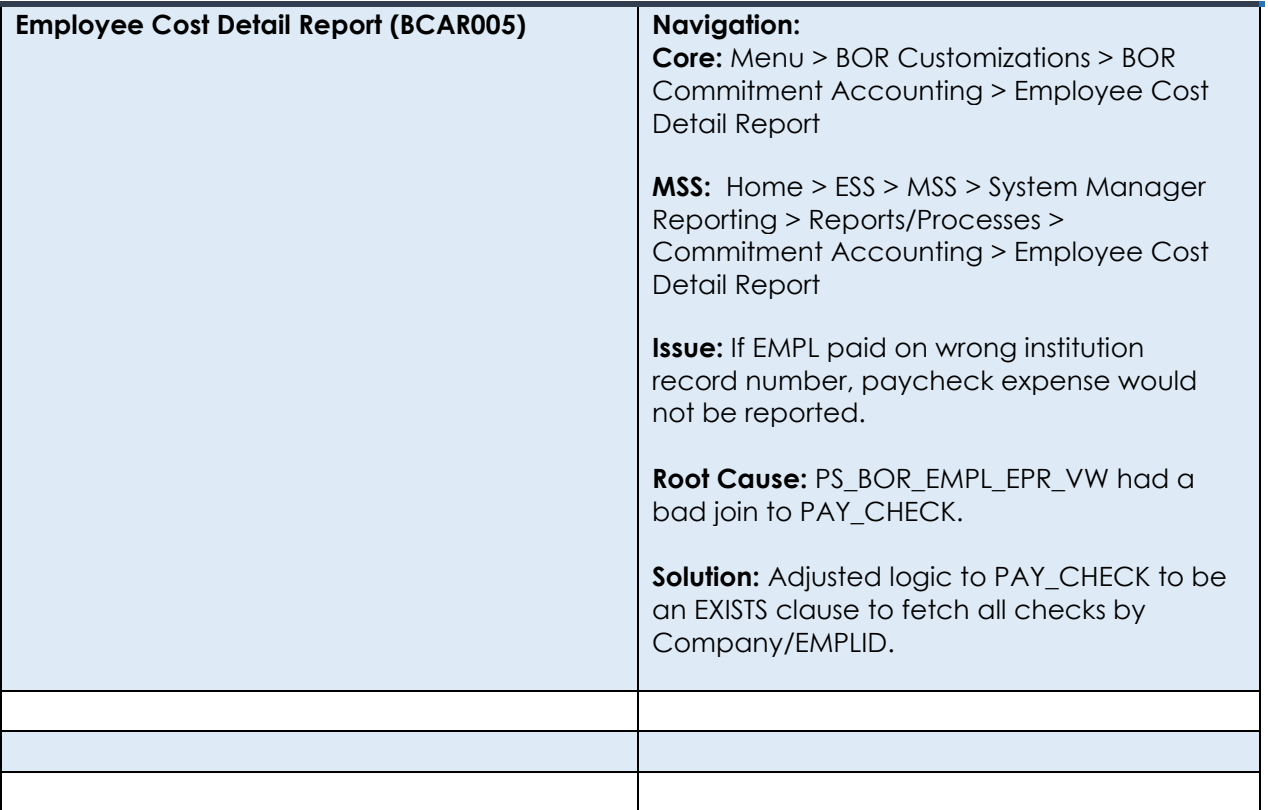

## **Page Changes**

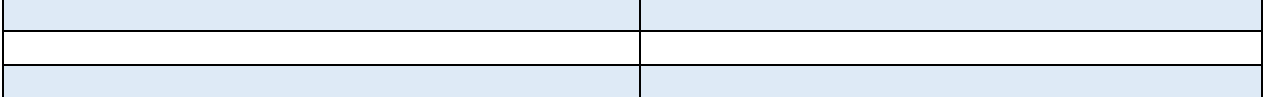

## **Common Remitter**

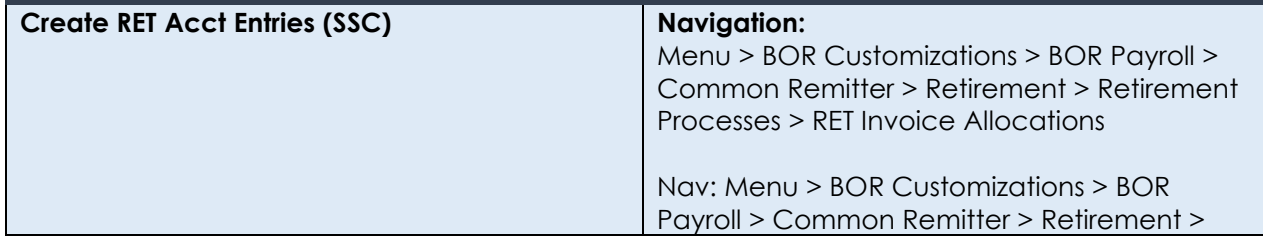

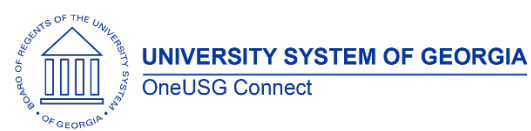

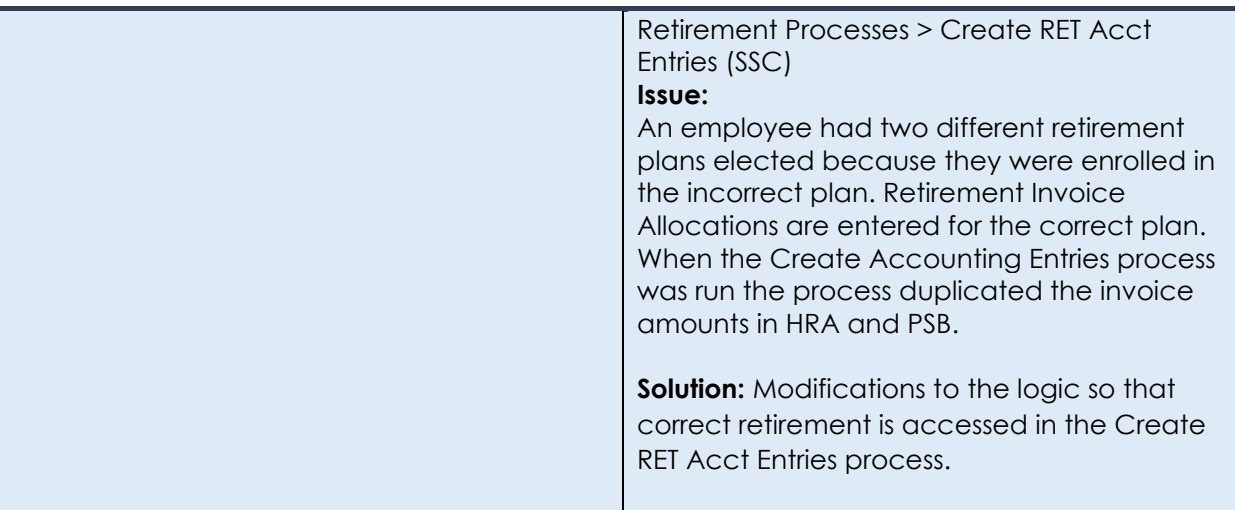

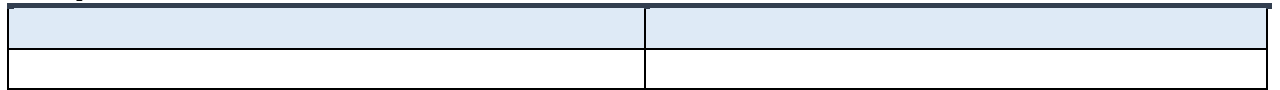

## **Page Changes**

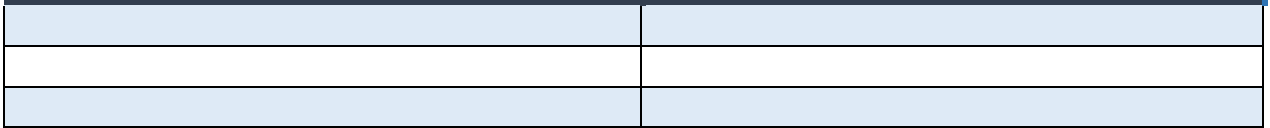

## **Direct Hire**

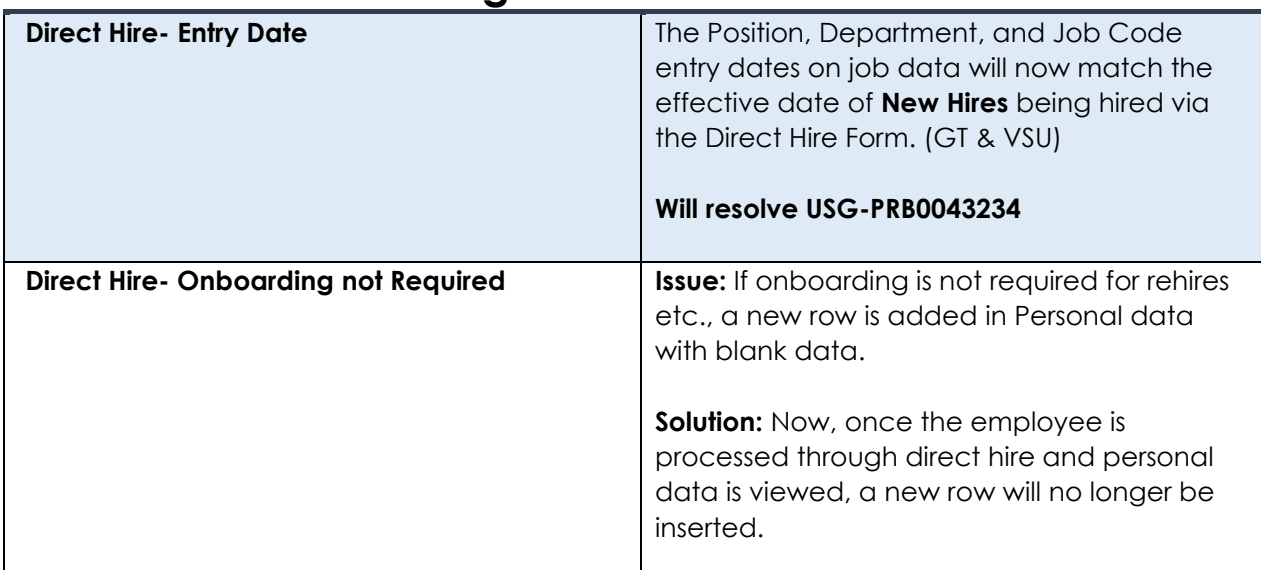

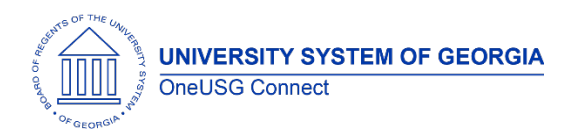

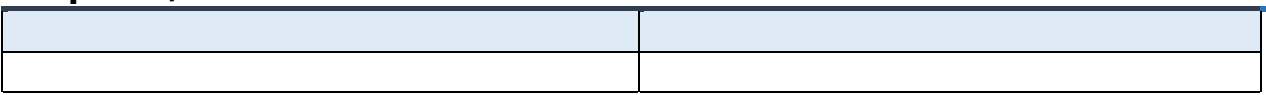

## **Page Changes**

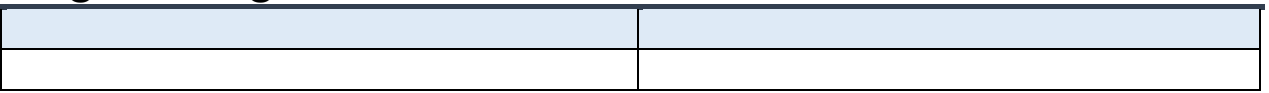

#### **ePerformance**

## **Modifications to Existing Processes**

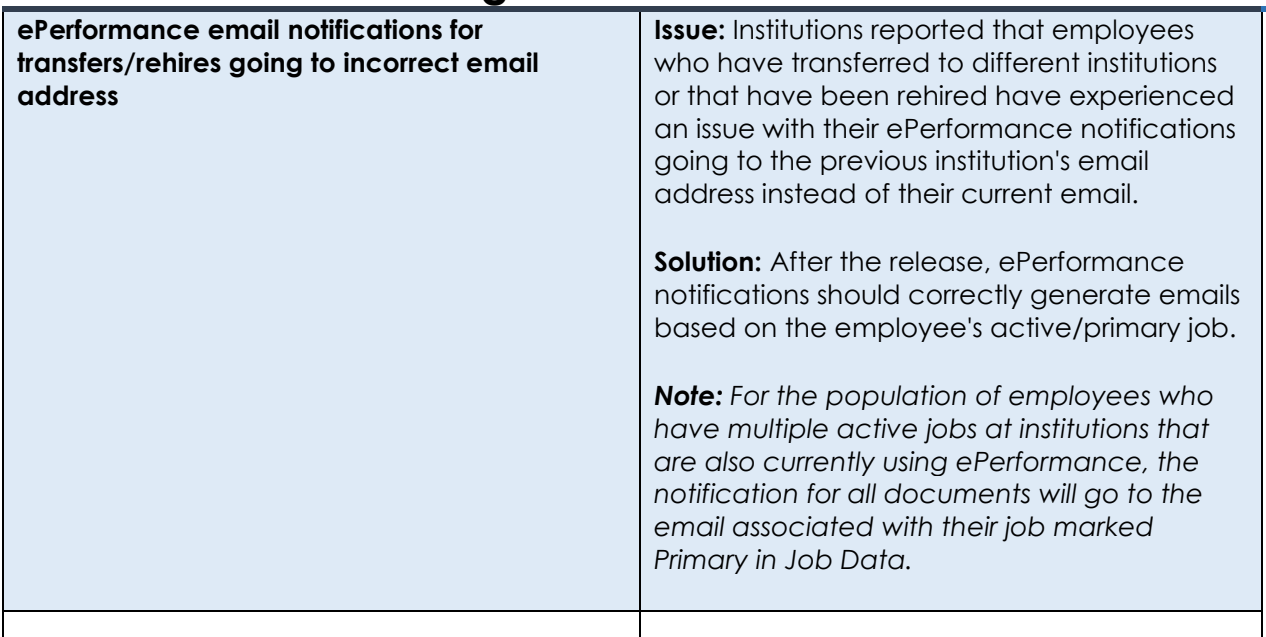

#### **Reports/Queries**

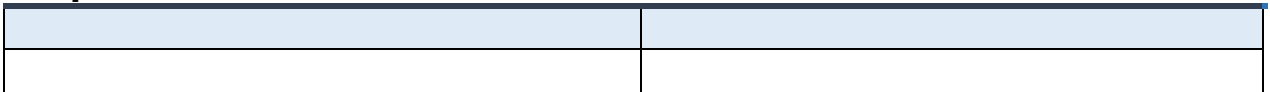

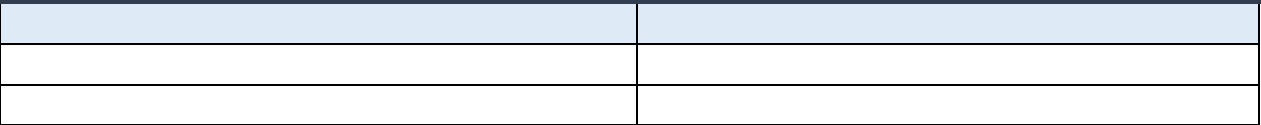

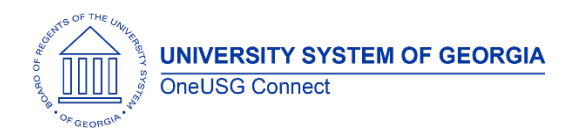

Release Notes

#### **Human Resources**

#### **Modifications to Existing Processes**

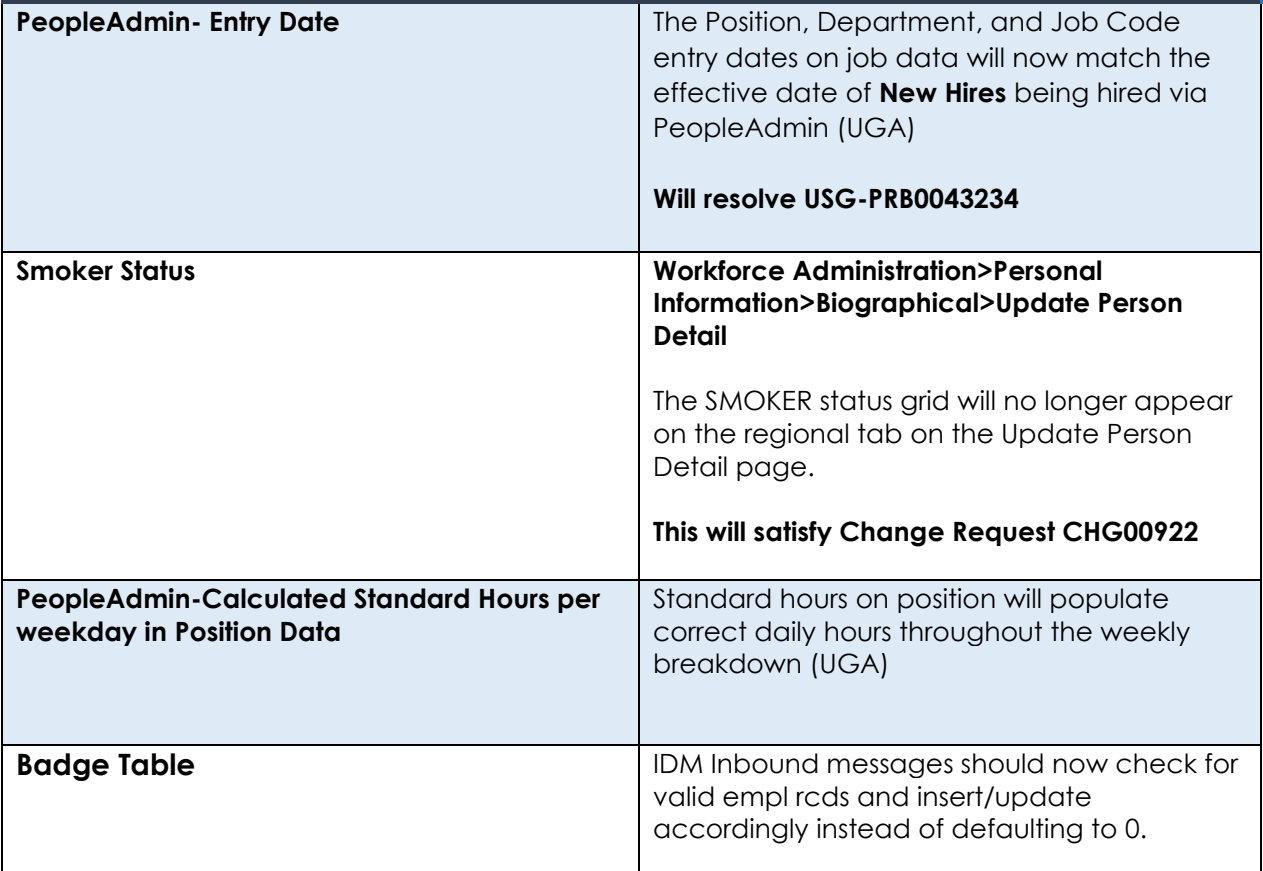

#### **Reports/Queries**

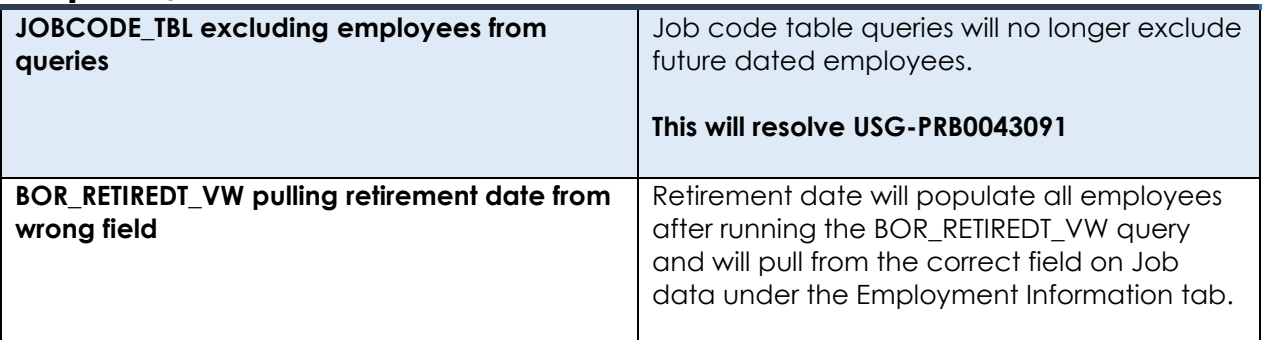

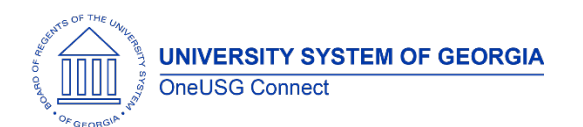

## **OneUSG Connect** Release Notes

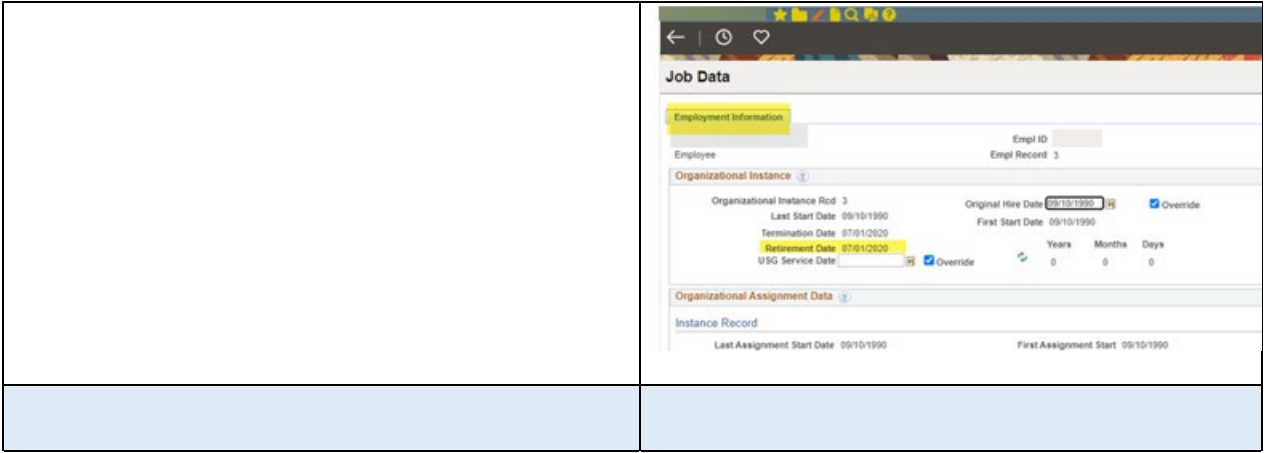

## **Page Changes**

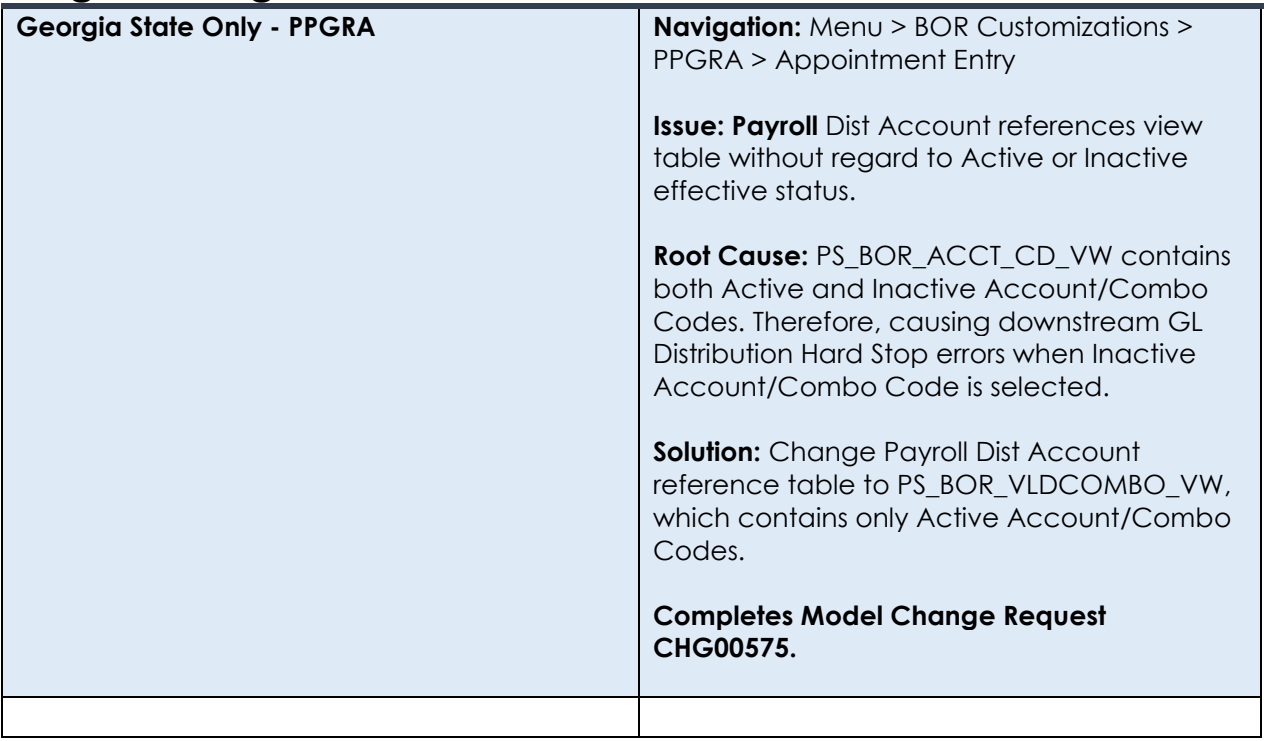

# **Job Profile Management**

#### **Modifications to Existing Processes**

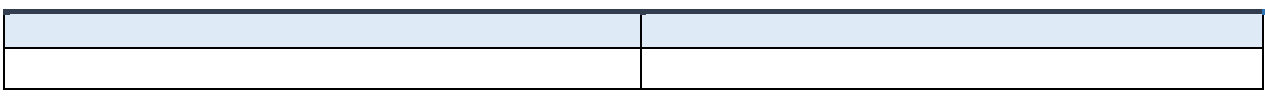

#### **Reports/Queries**

OneUSG Connect Release 6.52

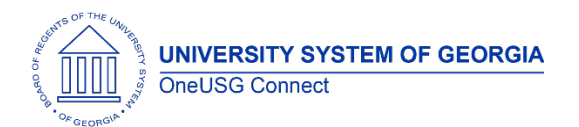

Release Notes

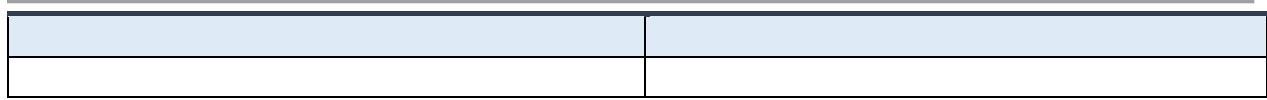

## **Page Changes**

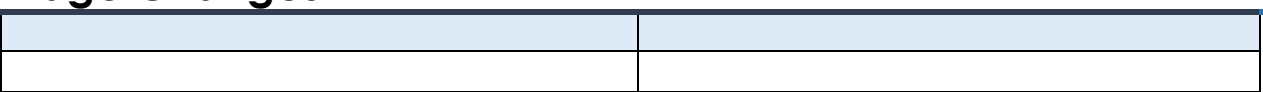

## **Manage Faculty Events**

#### **Modifications to Existing Processes**

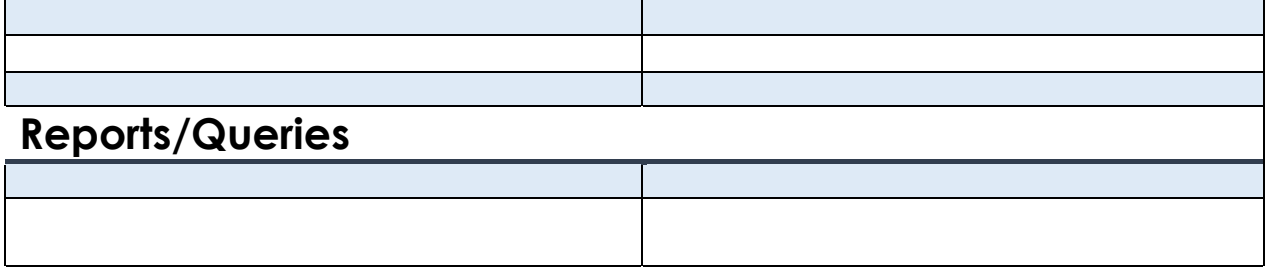

#### **Page Changes**

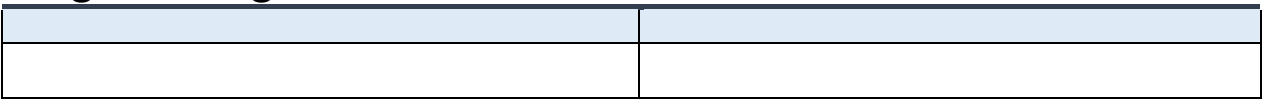

## **Payroll**

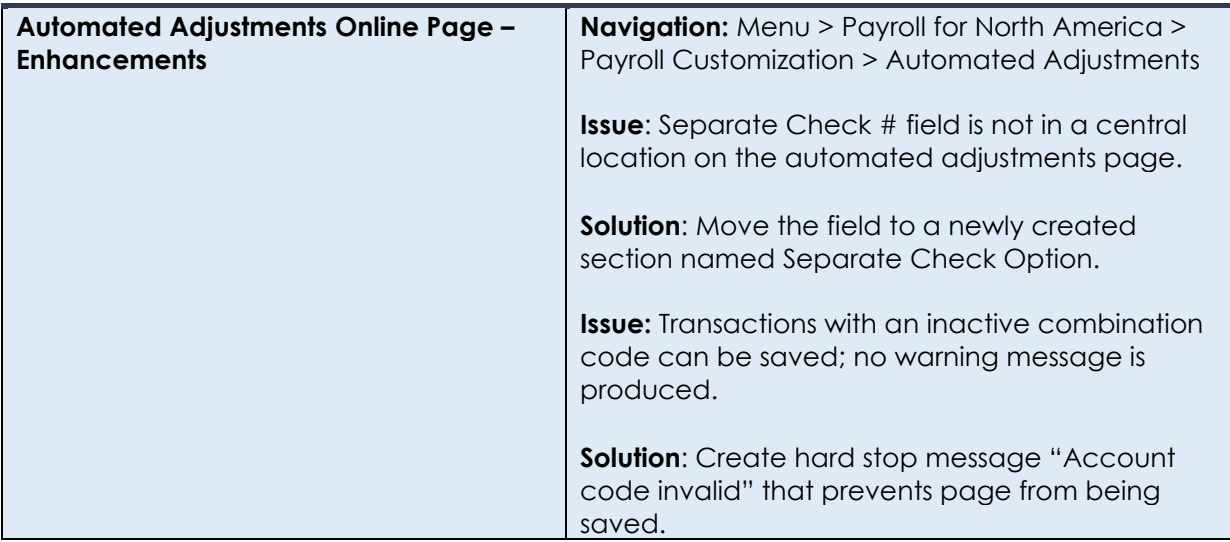

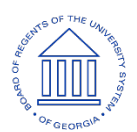

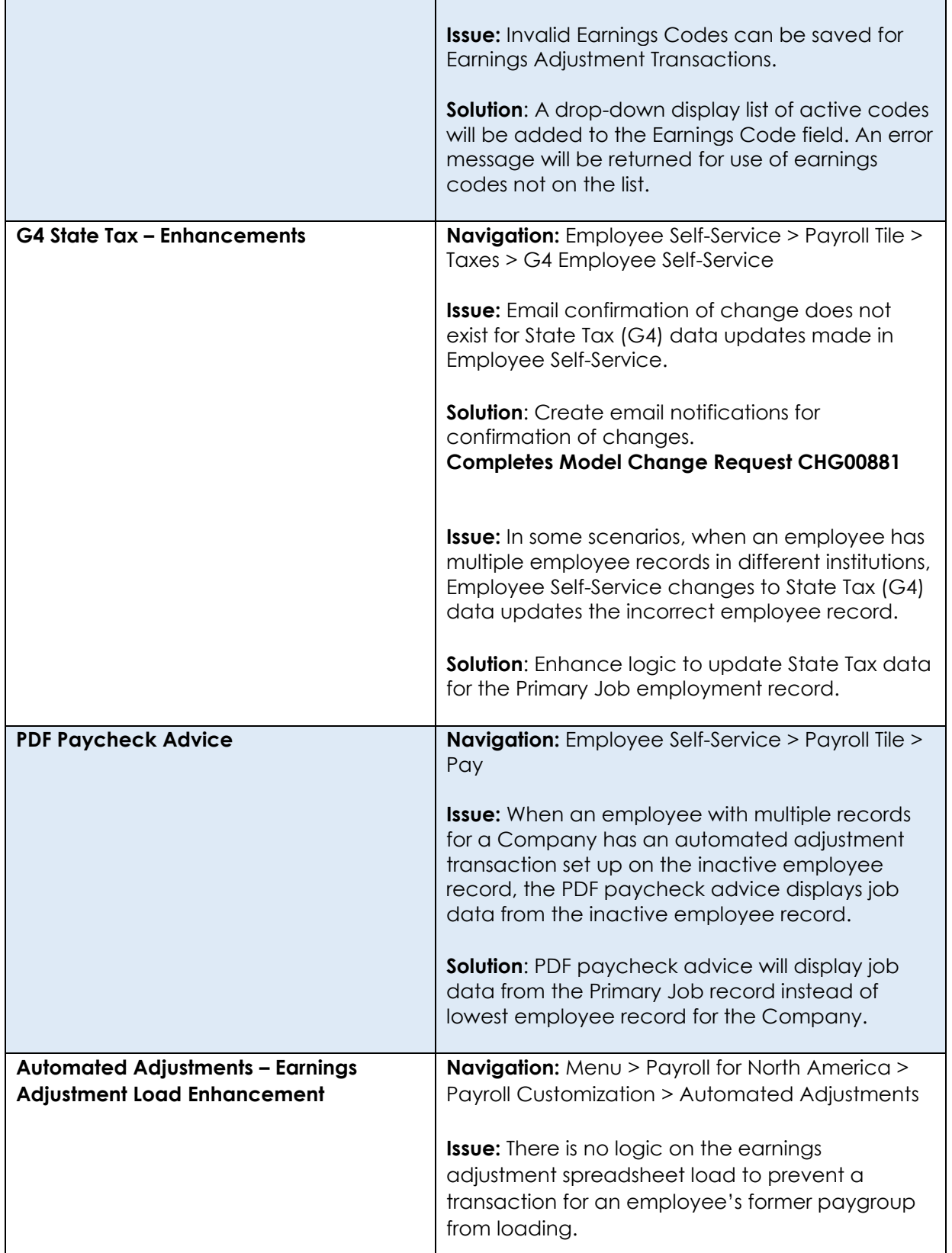

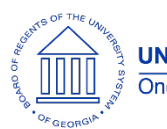

Release Notes

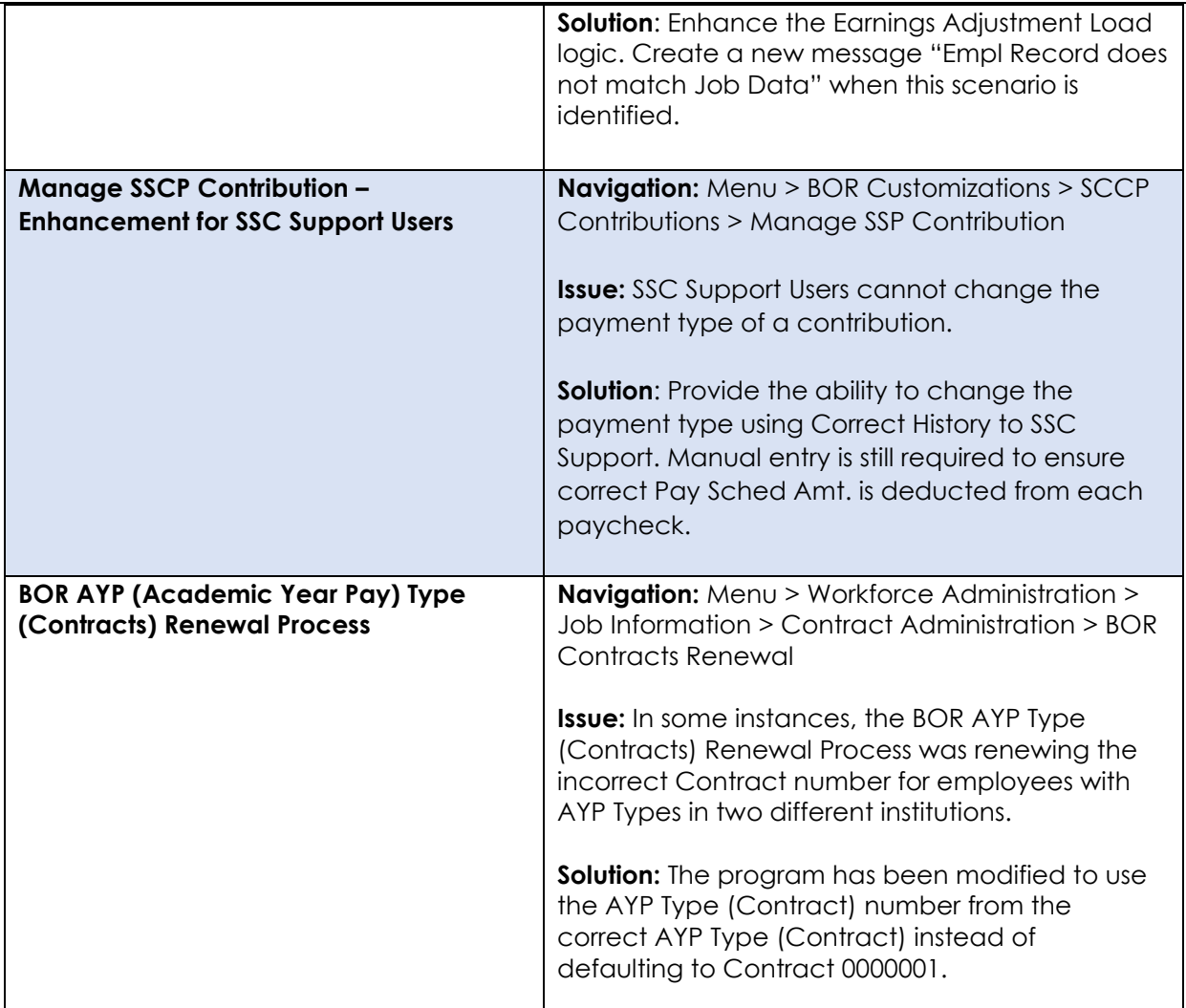

## **Reports/Queries**

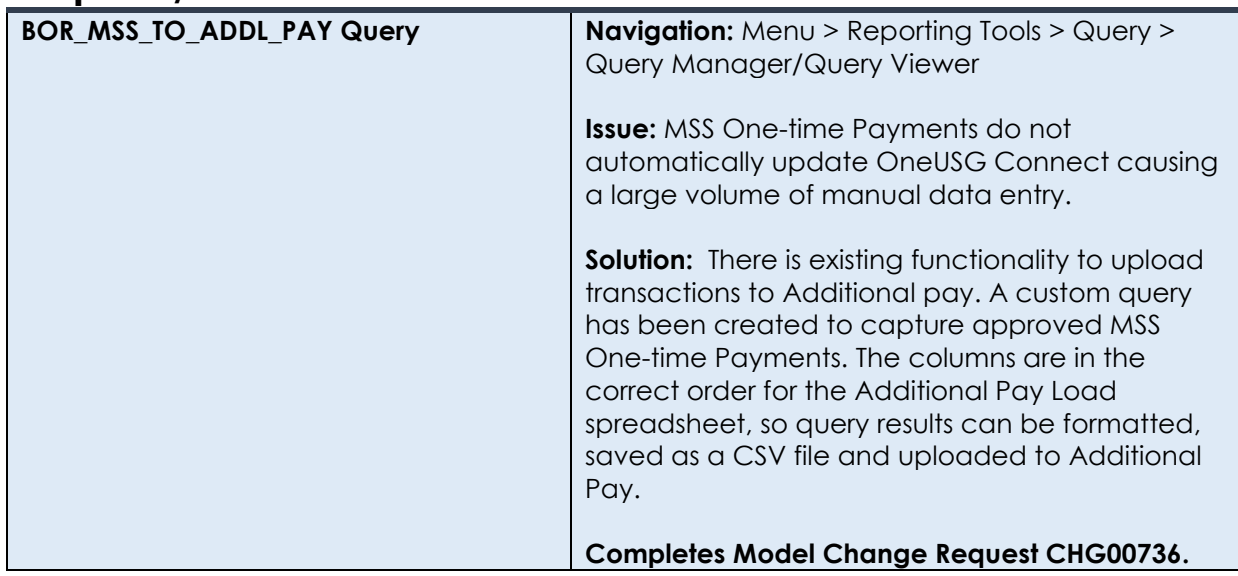

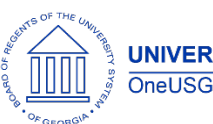

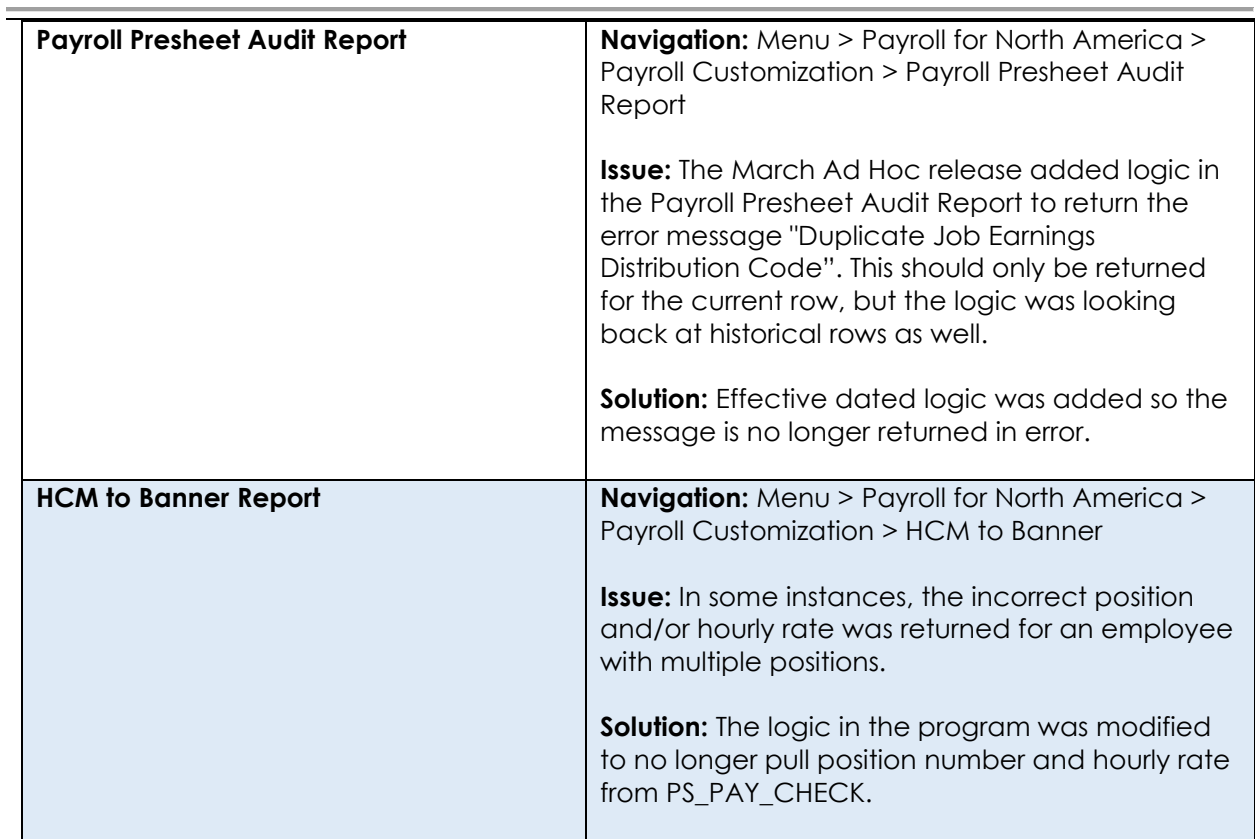

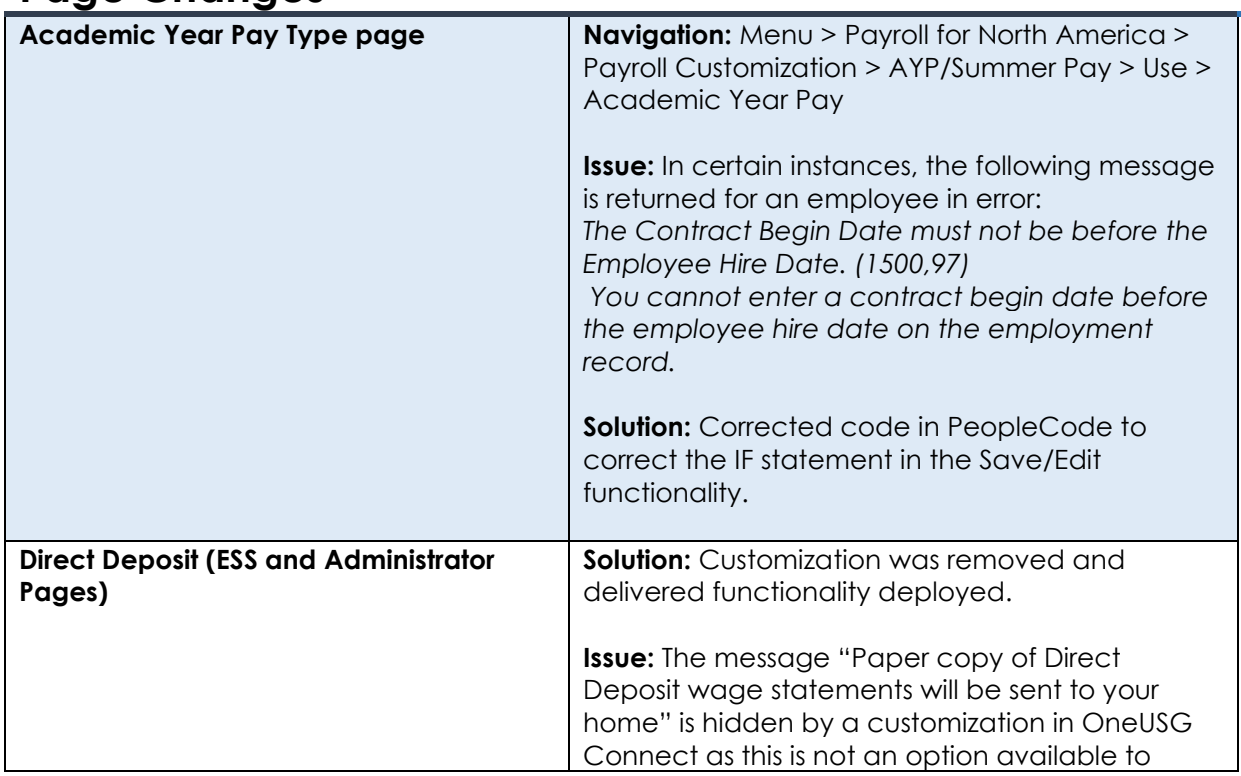

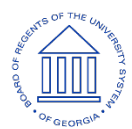

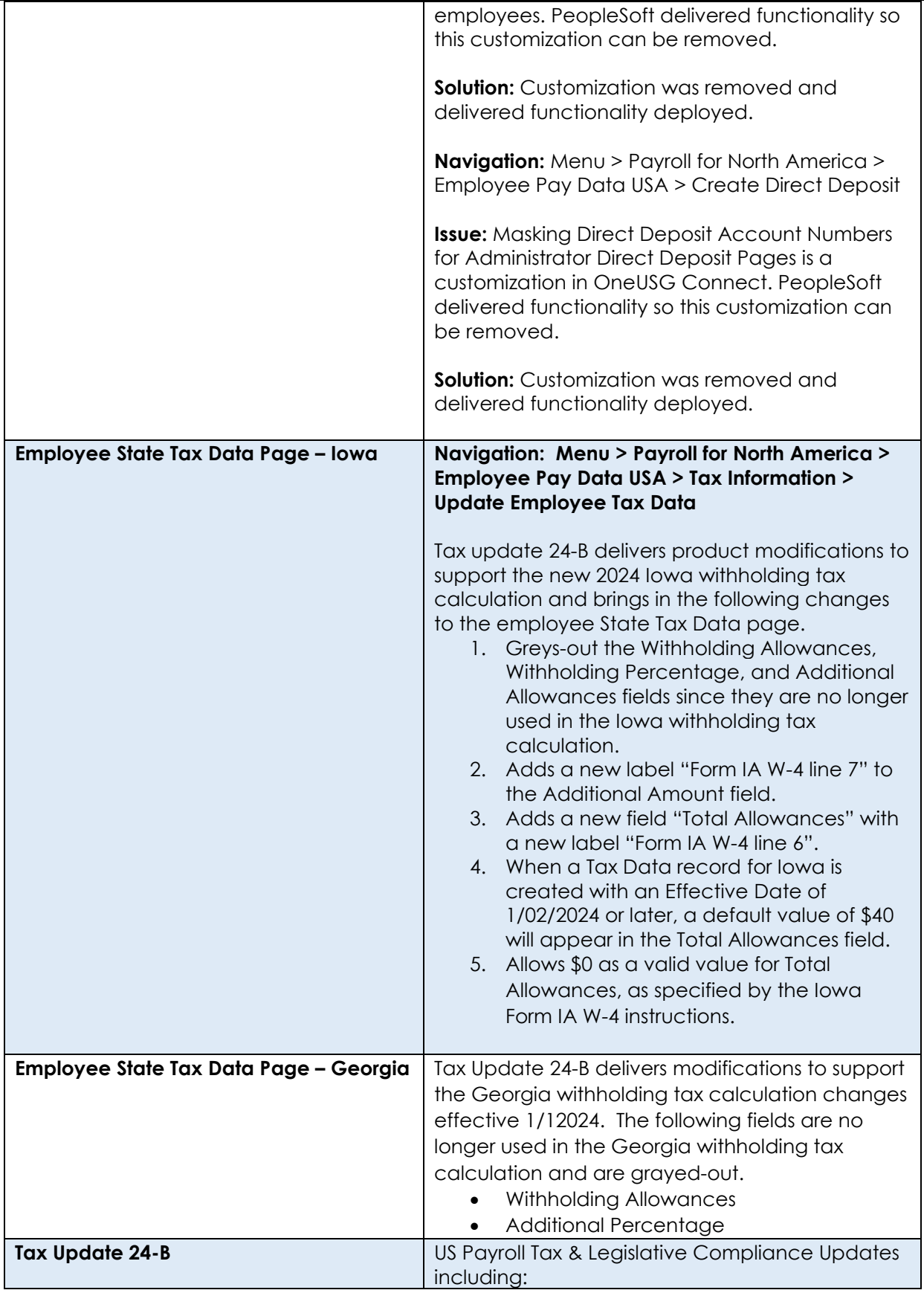

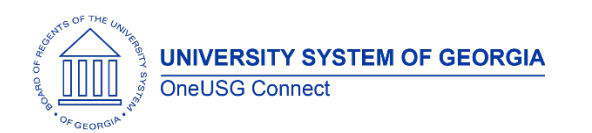

## **OneUSG Connect** Release Notes

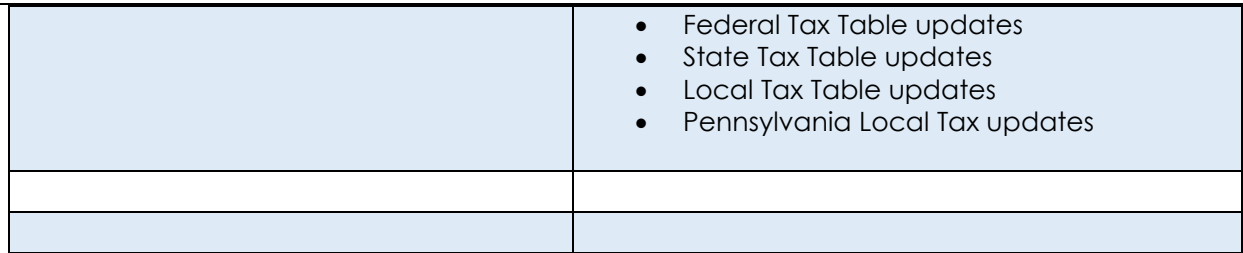

## **Recruiting**

## **Modifications to Existing Processes**

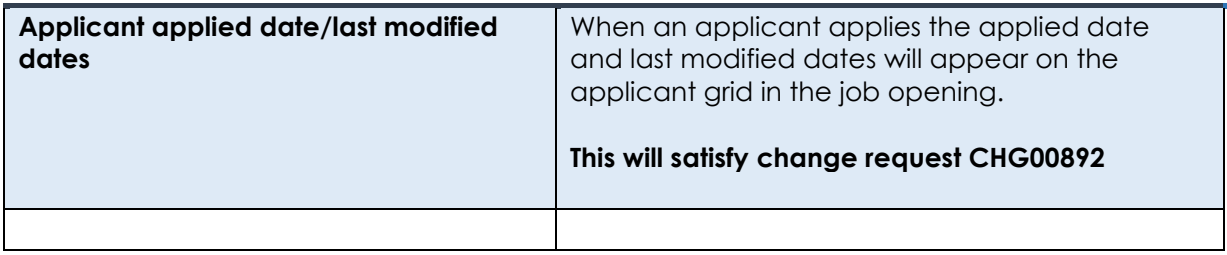

#### **Reports/Queries**

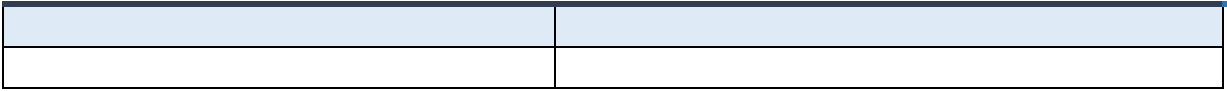

#### **Page Changes**

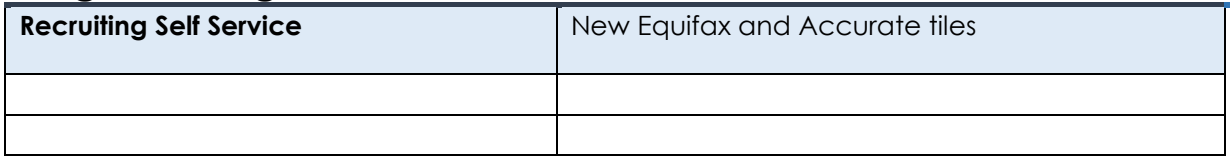

#### **Security**

#### **Modifications to Existing Processes**

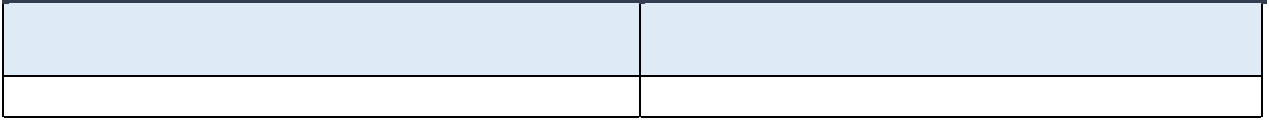

## **Reports/Queries**

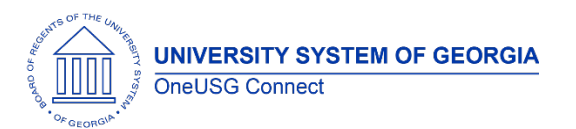

Release Notes

# **Page Changes**

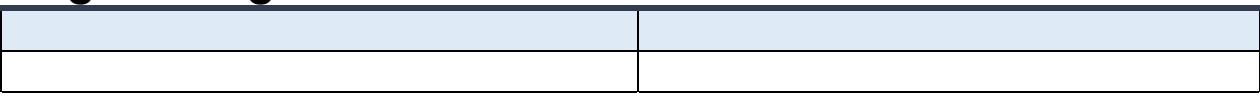

# **Self Service**

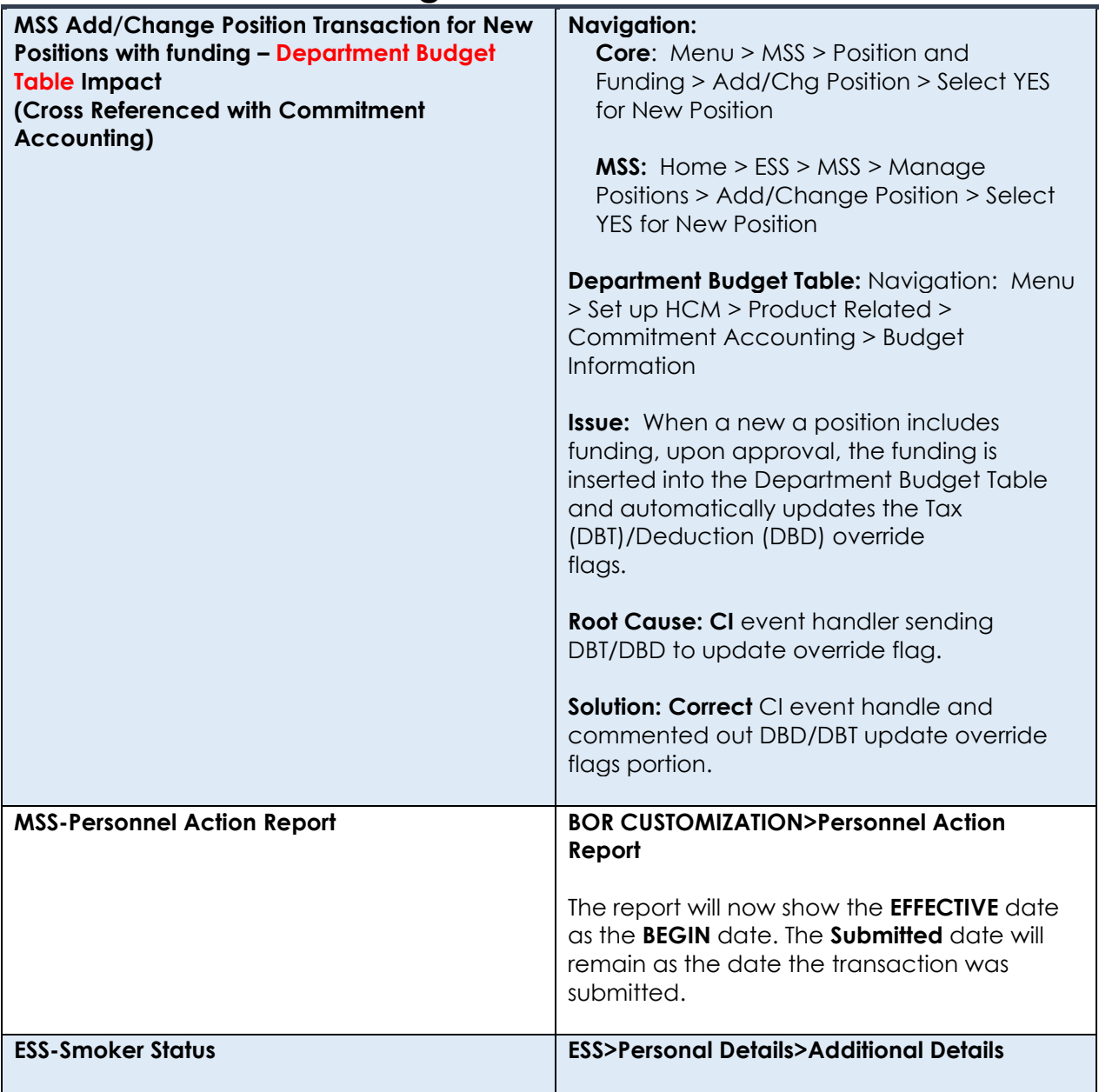

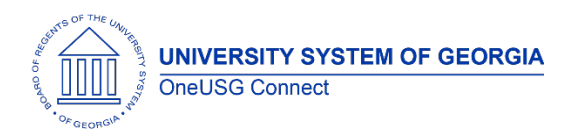

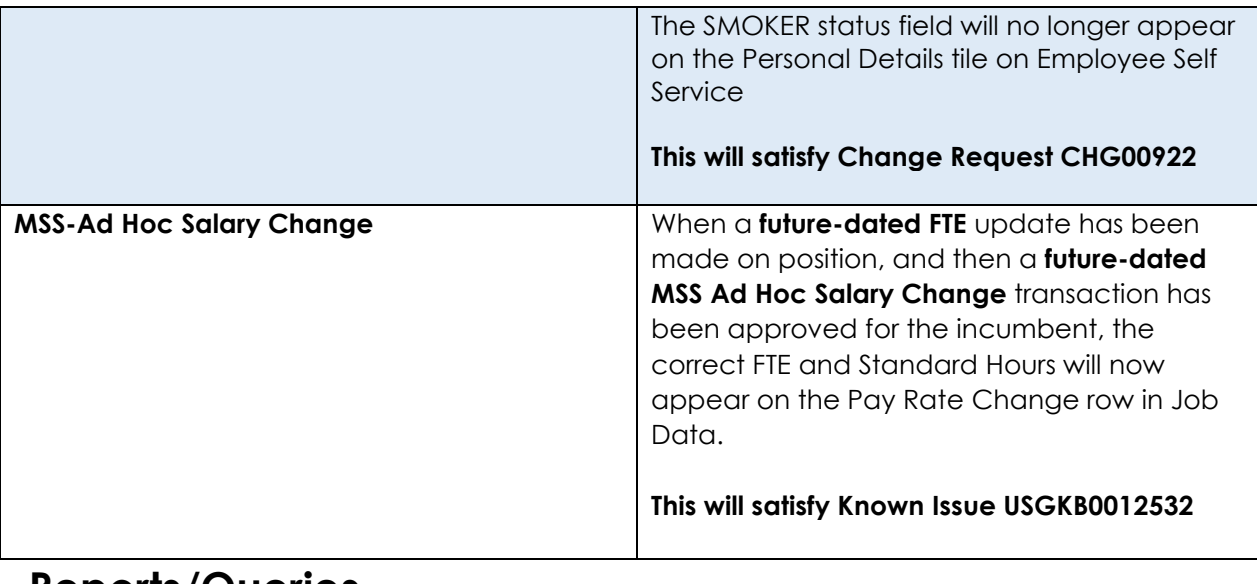

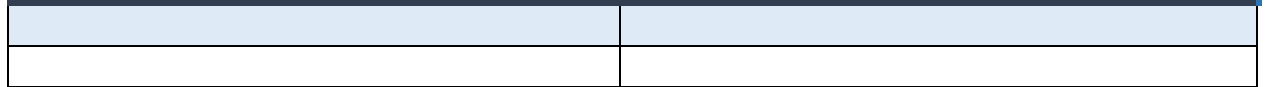

## **Page Changes**

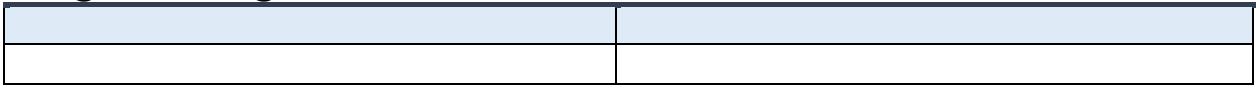

## **Time & Absence**

#### **Modifications to Existing Processes**

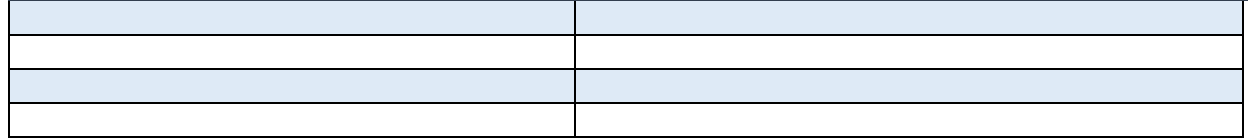

#### **Reports/Queries**

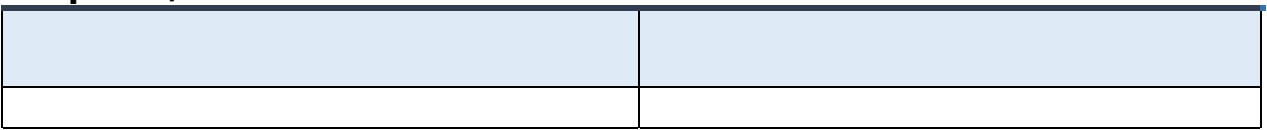

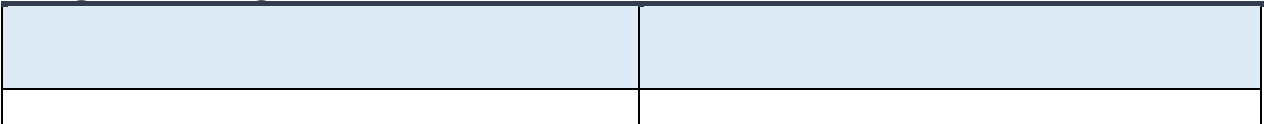

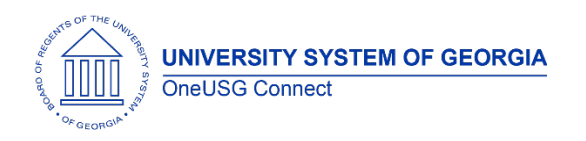

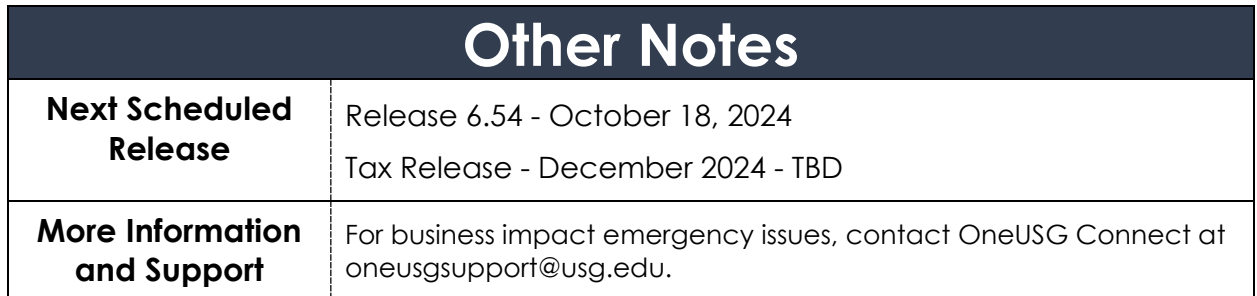